## **Photoshop Cs6 Shapes Free Download LINK**

#### Adobe Photoshop - The Most Versatile Professional Photography

Software2017-11-11T21:01:00-05:00http://www.ChristianLanglois.net/Adobe-Photoshop-The-Most-Versati le-Professional-Photography-Software.html Installing Adobe Photoshop is relatively easy and can be done in a few simple steps. First, go to Adobe's website and select the version of Photoshop that you want to install. Once you have the download, open the file and follow the on-screen instructions. Once the installation is complete, you need to crack Adobe Photoshop. To do this, you need to download a crack for the version of Photoshop you want to use. Once you have the crack, open the file and follow the instructions to apply the crack. Once the crack is applied, you can start using Adobe Photoshop. Be sure to back up your files since cracking software can be risky. With these simple steps, you can install and crack Adobe Photoshop.

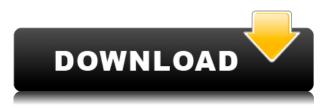

The new features can be divided into three broad areas: (1) enhancements to the speed of the application; (2) features that are tied to the new, much bigger canvas; (3) features that are related to the new workflow, of which the biggest is a basic, level of Creative Cloud. Additionally, you can access offline versions of your photos and projects from the "Disk" tab, which is in the left-hand side of the window. The tab itself is rather easy to access for a novice, because you get a "slideshow" style interface with tabs to specific projects. Now, in the past, you had to click around to the various folders in your disk. Now, you have a more streamlined method. The Common Paths palette permits you to save commonly used paths and strokes. You can use these paths to create group layers or shapes. With the new Create Merge Path option, you can use your strokes to create a dual-layered, merge path. Also, using the shape tool, you can create virtual strokes to easily create shapes, such as, circles, ellipses, rectangles, polygons and more. You can easily convert paths, strokes, editing paths and strokes to raster layers. You can directly save your layers, groups and paths, or you can export them in PSD or AI file formats. If you save a layer, you can easily access a saved version from the drop-down menu. The new Shape Creator tool allows you to draw custom outlines without distorting shapes. You can even edit the paths within the drawing area using the new Edit Paths tool.

# Photoshop CC 2015 Version 18 Torrent Incl Product Key [Mac/Win] 64 Bits 2023

### What is Adobe Photoshop

As a company at the intersection of deep science and the art of storytelling, we're always pushing the limits of what is possible to create meaningful experiences. Photoshop Camera is one of many ways we're democratizing creativity. It's bringing incredible Photoshop magic directly to the point of capture. It's an AIpowered mobile camera app that brings incredible art to everyone's day. You'll feed it an enormous amount of data from your pictures. And over time it will learn to create an understanding of that object. Which will allow you to tap into those skills later in Photoshop. Once you've turned that object into a mask, it's time to dive in and really mess with it. It sounds simple, but you should understand some basic steps that Photoshop will require you to perform. To choose your favorite color, you would select the color you want to use from the Color Picker (Image>Color) and press the OK button. You can then use the Magic Wand tool on your artwork, or select the area with your mouse pointer and press the Ctrl+A key combination, to select all the pixels that contain that color. Press Enter to apply the selection, and from that point on you can work with those pixels as you wish: erase some of them—as you'll learn with the Eraser tool—or change their shade with the Brush tool, as you will learn to learn with the Gradient tool. One key thing: After you have changed the color of the pixels, you should press the OK button at the bottom of the screen to save those changes. 933d7f57e6

#### Download Photoshop CC 2015 Version 18Keygen X64 2023

Digital Art and Design - Since Photoshop debuted in 1989, it has stood at the bleeding edge of technology. In the world of digital art, Photoshop led the way by creating a new generation of art software that allowed designers and artists to create their work in a way that was more manageable and intense. From impressive ability to create and apply border effects to the recognition of facial expressions, Adobe Photoshop has remained at the front of the technology curve. Integrated Workflows - Whether you're creating a high-impact body of art for a major company, or you're a hobbyist creating graphics for your personal portfolio, a good file management and sharing workflow are critical to saving time, effort and sanity. Until recently, Photoshop was instrumental to the creation of a workflow that would allow designers to create one file and export it to many sizes for any project, regardless of the surface on which that image would end up being printed or displayed. With constant evolution, Adobe Photoshop is now a better solution than ever. 360-Degree Quality Adjustments- To get an all-round 360degree view, press the button in the top-left or top-right corner. This will show an overall image of your entire canvas in layers. groups and layers in Photoshop. Deck & Patches- What if you want to apply multiple modes to a single image, or in some cases even apply two layer modes to one image? To make that possible, we introduced the framehammer tool a few years ago, which when used with layer modes would dynamically create a patch within another layer mode, to make any blended content even easier to manage.

photoshop cs3 portable free download softonic photoshop cs6 portable download softonic adobe photoshop cc 2019 download softonic photoshop cs6 shapes pack free download download photoshop 7.0 softonic adobe photoshop cc 14.2.1 free download softonic download photoshop cc softonic download photoshop cs5 softonic download photoshop cs3 softonic

Photoshop introduced with Photoshop on the Windows platform, which allowed the users to edit photographs and also allowed the users to add effects to their photographs, such as filters and also transform. The Photoshop allowed the user to use layers in the photograph. But on the Mac platform, the users could even use a digital image straightaway, without needing to convert it into a Photoshop document. The Photoshop CS2 introduced the image health effects feature. This gave the image a new look and feel in the context of the images, and people would like that, especially, for the health effects feature. Photoshop CS3 was the first version of Photoshop, which introduced with the most graphic-intensive features, and it also introduced the pixel-by-pixel sliders, which allowed the user to alter the size of the pixels, all within the image. With the intention of providing a faster and more efficient editing feature, Photoshop CS4 was introduced with the most advanced features and its features allowed the user to modify a number of parameters, such as the sizes of the documents, the effects, the resolution, and the color spaces. With the intention of providing a faster and more efficient editing feature, Photoshop CS4 was introduced with the most advanced features. From here, Adobe will work to minimize the impact of this transition by closing the Bridge bridge between the old and the new pipelines. In the coming months, Communication Tools and Design Resources: Photoshop File Formats will be created as the official application to handle PSD files, and Rembrandt will enforce a native External Linking format to support its other file formats.

With the help of these useful tools and features, you can easily create stunning images and goodies for your clients. Learn the features and tools properly and apply them for a successful outcome. They have their own importance and functionality. Improved Shadow Matching automatically adjusts shadows and highlights to match existing shadows and highlights in an image. Previously, this feature required manual fine-tuning. The new Shadow Matching feature now corrects shadows and highlights automatically. This section includes the Features, in the edition you are using. If you are using the application, you may find the feature by its button in the menu bar. If not, it can be used in the Tools panel. For more information, you can open the subject in the Help system. The program now features a streamlined UI, allowing for more to be shown on screen. Images are now displayed in three-screen view, akin to how elements work in Photoshop. When a duplicate layer is shown in three-screen view, it will look the same on all three screens, eliminating unnecessary confusion. Before we get into these features, a quick note on the Lens Correction feature. Lens Correction is a basic tool that can be used to enhance either the clarity or the quality of an image. Lens correction adds information to images that allows it to be more accurately restored from a degraded source. Lens Correction is a great tool for correcting the flaws of a worn lens. And for some reasons, such as the changed aperture to the distance from the object, the Lens Correction feature is not always reliable. Lens Correction is also effective on older lenses that are not as advanced. The Lens Correction feature offers two different types of correction modes, a high quality mode or a low quality mode. The low quality mode is ideal for correcting large image flaws, while the high guality mode is best for smaller

#### flaws.

| https://techplanet.today/post/blackberry-unlock-code-calculator-v17rar                                  |
|----------------------------------------------------------------------------------------------------|
| https://techplanet.today/post/bojanke-za-odrasle-pdf-downloadl-repack                                   |
| https://new.c.mi.com/th/post/1426508/Usb_Dongle_Duplicator_Software                                     |
| <u>https://techplanet.today/post/solidworks-2014-serial-number-crackbfdcm-link</u>                      |
| <u>https://techplanet.today/post/jumanji-welcome-to-the-jungle-english-2-dual-audio-hindi-720p-full</u> |
| <u>https://techplanet.today/post/docuworks-73-top-crack</u>                                             |
| <u>https://new.c.mi.com/my/post/469909/Crazy_Justice_EXCLUSIVE_Download_Link</u>                        |
| <u>https://techplanet.today/post/buddha-mar-gaya-dubbed-movies-in-hindi-720p-hot</u>                    |
| https://new.c.mi.com/my/post/471917/Windowsxp_Kb917021_V3_X86_Enu_Exe_HOT                               |
| https://new.c.mi.com/th/post/1423776/Mcgs_Embedded_Configuration_Software_12                            |
| https://new.c.mi.com/my/post/472556/HACKWondersharePDFelementProfessional8813323PATCHE                  |
| https://new.c.mi.com/th/post/1426012/Savita_Bhabhi_All_Episode_Hindi_In_Pdf                             |
| <u>https://techplanet.today/post/eeshwar-full-link-movie-anil-kapoor-1989-download-27</u>               |
| <u>https://techplanet.today/post/arabesque-greatest-hits-dvd-torrent-hot</u>                            |
| https://new.c.mi.com/ng/post/77895/Trilead_Vm_Explorer_CrackBESTSerial_License                          |
|                                                                                                    |

Photoshop provides a wide range of tools and features to create a professional guality image or artwork. If you consider yourself to be a creative person who wants to create unique images, then Photoshop is the right tool for you. But if you don't know much about it, it may turn out to be a little difficult to use. For amateurs and hobbyists, Photoshop Elements is the way to go. It comes with a ton of editing tools, effects and other features that are perfect for any amateur photographer. Elements can be used on a desktop or online, so it's great for both schools, businesses and home users. The most crucial feature of the Photoshop Workspace is the \"Lens\" panel. This panel is the place where you edit and customize the look of your images. You can add filters and adjustments to an image, select a lens, adjust the Lens Blur tool, and much more. Selections are a key part of any compositional approach by artists. With Adobe Sensei, the latest research in AI and machine learning, Photoshop now understands what it is seeing in an image, and aspires to perfect selections. This means that selecting an area of an image is easier and more natural than ever before. It's easy to see why Adobe made Photoshop Elements their most popular photo-editing software. It offers a huge array of editing tools and effects for a very affordable price. Quality presets allow you to start from scratch without having to use your own settings. In the advanced version of Photoshop one can create complex elements, add effects, manipulate images, and more. If you need to edit and make adjustments in an image, you can use the layer tools to combine elements into one image. You can also get creative with the tools and features of Photoshop, and use layer masks to hide and reveal parts of an image.

| https://trippiefeet.com/adobe-photoshop-cc-14-2-1-free-download-for-android-exclusive/          |
|-------------------------------------------------------------------------------------------------|
| https://www.aspalumni.com/wp-content/uploads/bearhamm.pdf                                       |
| https://theoceanviewguy.com/download-photoshop-2021-version-22-1-1-activation-code-with-keygen- |
| torrent-activation-code-3264bit-2022/                                                           |
| https://bodhirajabs.com/photoshop-cs6-free-download-for-windows-8-full/                         |
| https://natureexplorer.net/download-photoshop-2022-version-23-4-1-with-key-activation-2022/     |
| http://www.giffa.ru/who/download-adobe-photoshop-2021-version-22-5-with-full-keygen-win-mac-x32 |
| <u>-64-2022/</u>                                                                                |
| http://8848pictures.com/?p=16691                                                                |
| http://insna.info/photoshop-licence-key-latest-release-2022/                                    |
| https://www.vertono.com/wp-content/uploads/2022/12/dafstr.pdf                                   |
| https://www.holidays-bulgaria.com/wp-content/uploads/2022/12/adobe-photoshop-2021-version-224-l |
| icence-key-crack-pcwindows-latest-update-2023.pdf                                               |

Filter presets are no longer locked to an individual layer, so you can add the same split and glow effects to a group of layers. And you can now apply the same filter and enhance their effects using the "Live Filters" option. Through the new "Image Smooth and Sharpen" option you can get Photoshop Elements to subtly blur and sharpen your images for more natural-looking effects. Photoshop now supports interactive UI design, which allows you to design your own interface in Photoshop. The best part about this feature is that you can even apply it to the Vector tool, so you can immediately see the edits you have made in any view. Photoshop is also able to support copies of the same graphic file simultaneously (up until now, you had to apply a copy of the same thing at the same time). The new Camera RAW feature allows RAW images to be imported and edited with Targeted Adjustments, which intelligently choose what adjustments to make to achieve the exact look you want from your image. If you are working in the RAW media format, you are already using Camera RAW in your editing workflow, but this update brings you that feature in a new context and with added support for layers. One of Photoshop's greatest strengths, color refinement, has now received an overhaul. Adobe reckons it's the one area where it is most in need of improvement, and Photoshop has aways had a weakness with representation of colors and gradients. It's been revamped to support machine learning so that you can apply techniques to color correction that it's never been able to do before. This will allow you to adjust all of your images to look super realistic.